### **МИНИСТЕРСТВО ОБРАЗОВАНИЯ И НАУКИ РФ**

#### **Федеральное государственное бюджетное образовательное учреждение высшего образования**

## «ТОМСКИЙ ГОСУДАРСТВЕННЫЙ УНИВЕРСИТЕТ СИСТЕМ УПРАВЛЕНИЯ И РАДИОЭЛЕКТРОНИКИ» (ТУСУР)

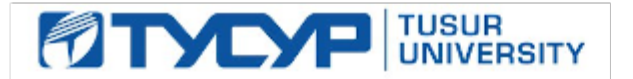

#### УТВЕРЖДАЮ Проректор по учебной работе

Документ подписан электронной подписью Сертификат: 1сбсfa0a-52a6-4f49-aef0-5584d3fd4820<br>Владелец: Троян Павел Ефимович Действителен: с 19.01.2016 по 16.09.2019

### РАБОЧАЯ ПРОГРАММА УЧЕБНОЙ ДИСЦИПЛИНЫ

### **Компьютерное моделирование и проектирования приборов фотоники**

Уровень образования: **высшее образование - бакалавриат** Направление подготовки (специальность): **12.03.03 Фотоника и оптоинформатика** Направленность (профиль): **Фотоника нелинейных, волноводных и периодических структур** Форма обучения: **очная** Факультет: **ФЭТ, Факультет электронной техники** Кафедра: **ЭП, Кафедра электронных приборов** Курс: **3** Семестр: **5** Учебный план набора 2015 года

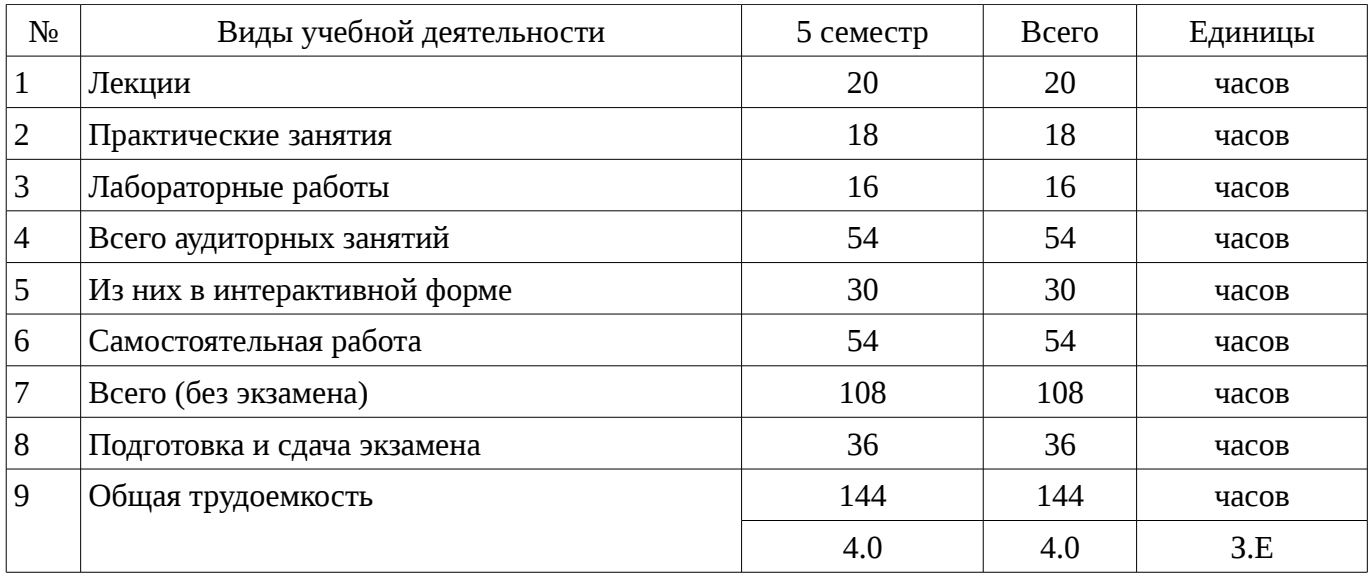

#### Распределение рабочего времени

Экзамен: 5 семестр

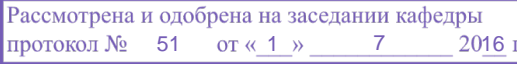

#### ЛИСТ СОГЛАСОВАНИЙ

Рабочая программа составлена с учетом требований Федерального Государственного образовательного стандарта высшего образования (ФГОС ВО) по направлению подготовки (специальности) 12.03.03 Фотоника и оптоинформатика, утвержденного 2015-09-03 года, рассмотрена и утверждена на заседании кафедры «\_\_\_» \_\_\_\_\_\_\_\_\_\_ 20\_ года, протокол  $N_2$  .

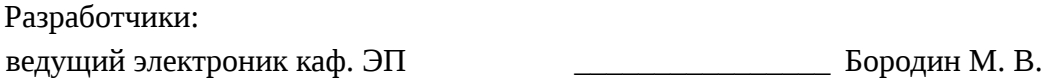

Заведующий обеспечивающей каф. ЭП \_\_\_\_\_\_\_\_\_\_\_\_\_\_\_\_ Шандаров С. М.

Рабочая программа согласована с факультетом, профилирующей и выпускающей кафедрами направления подготовки (специальности).

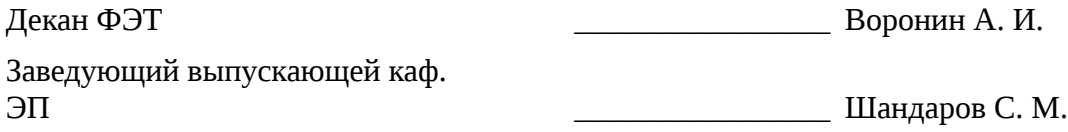

Эксперты:

профессор кафедра ЭП ТУСУР Дания Орликов Л. Н.

#### 1. Цели и задачи дисциплины

#### 1.1. Цели дисциплины

Цель дисциплины состоит в изучении методологии компьютерного моделирования, правильной оценки, учёта и уменьшения погрешностей, возникающих при вычислениях на ЭВМ, применения персонального компьютера для решения уравнений математической физики.

#### 1.2. Задачи дисциплины

Освоение численных методов решения задач линейной алгебры и задач математической физики

Получение представлений об алгоритмах, положенных в основу программного обеспечения, используемого для решения таких задач

Получение навыков решения задач, связанных с анализом технических объектов  $\equiv$ 

Получение навыков грамотного использования всех возможностей персонального компьютера

#### 2. Место дисциплины в структуре ОПОП

Дисциплина «Компьютерное моделирование и проектирования приборов фотоники» (Б1.В.ДВ.11.1) относится к блоку 1 (вариативная часть).

формирующими начальные знания. Предшествующими дисциплинами, ЯВЛЯЮТСЯ следующие дисциплины: Введение в фотонику и оптоинформатику, Математика, Прикладная информатика, Уравнения оптофизики.

Последующими дисциплинами являются: Основы оптоинформатики, Проектирование устройств фотоники и оптоинформатики, Схемотехника.

#### 3. Требования к результатам освоения дисциплины

Процесс изучения дисциплины направлен на формирование следующих компетенций:

ПК-3 способностью к проведению измерений и исследования различных объектов по заданной методике;

ПК-6 способностью к оценке технологичности и технологическому контролю простых и средней сложности конструкторских решений, разработке типовых процессов контроля параметров механических, оптических и оптико-электронных деталей и узлов;

В результате изучения дисциплины студент должен:

знать численные методы решения задач линейной алгебры и задач математической физики; механизмы возникновения погрешностей и способы их уменьшения; алгоритмы, положенные в основу используемого программного обеспечения для решения задач линейной алгебры и математической физики

уметь решать задачи, связанные с анализом технических объектов, а также грамотно использовать все возможности персонального компьютера; строить математическую модель объекта исследования; реализовать на ЭВМ алгоритмы численных методов

владеть навыками проведения вычислительных экспериментов; численными методами решения задач линейной алгебры и задач математической физики: навыками анализа и систематизации результатов исследований; навыками работы с компьютером, как средством решения задач, связанных с анализом технических объектов фотоники

#### 4. Объем дисциплины и виды учебной работы

Общая трудоемкость дисциплины составляет 4.0 зачетных единицы и представлена в таблице 4.1.

Таблица 4.1 - Трудоемкость дисциплины

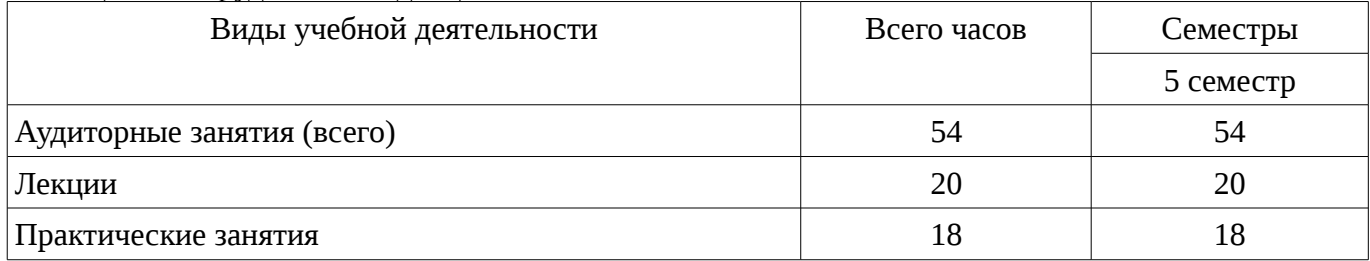

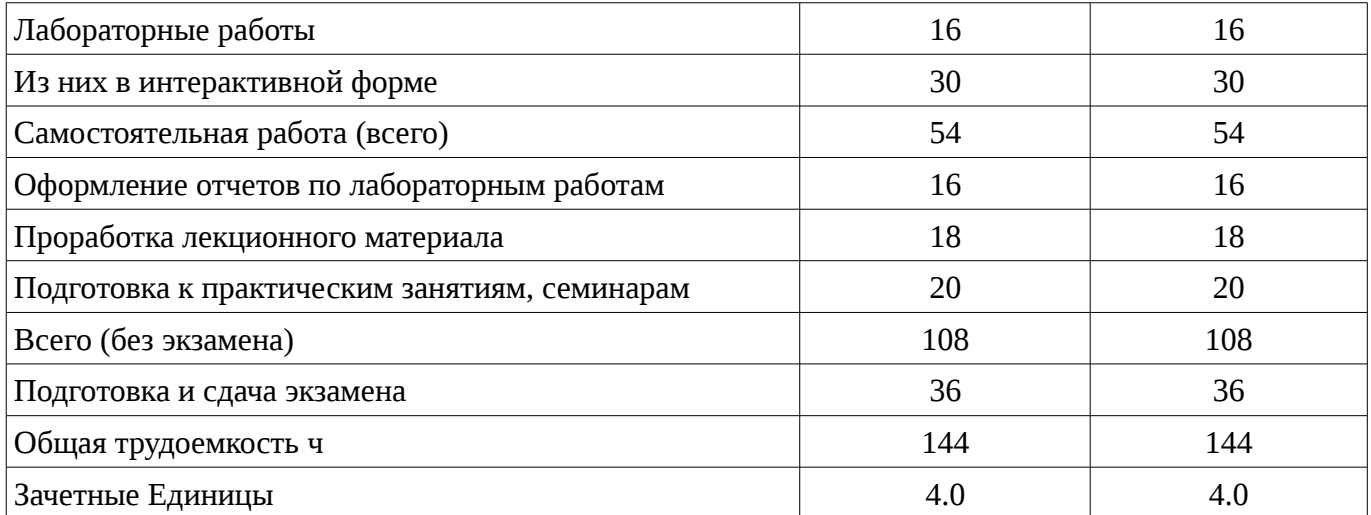

### 5. Содержание дисциплины

## 5.1. Разделы дисциплины и виды занятий

Разделы дисциплины и виды занятий приведены в таблице 5.1.

Таблица 5.1 – Разделы дисциплины и виды занятий

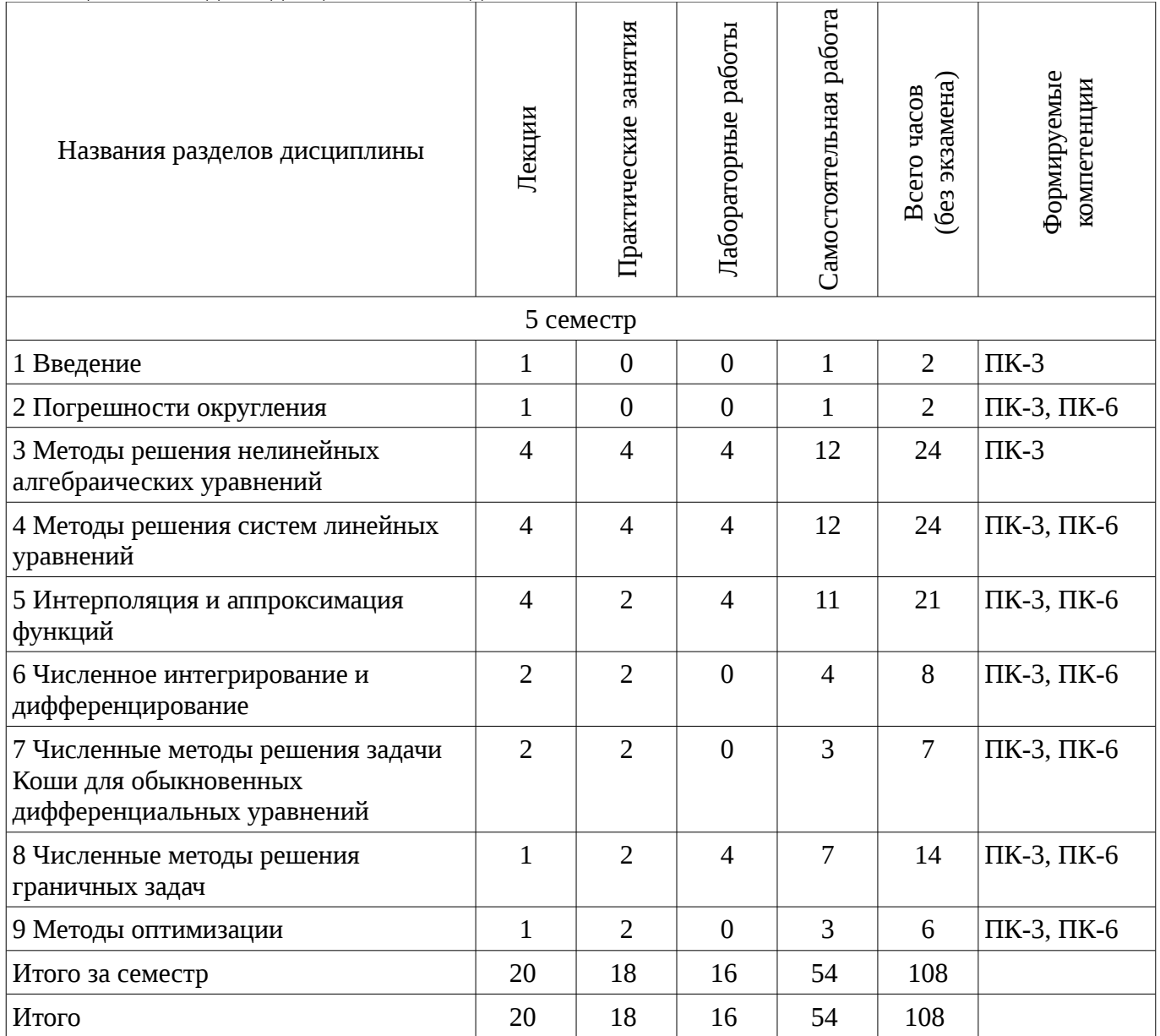

# **5.2. Содержание разделов дисциплины (по лекциям)**

Содержание разделов дисциплин (по лекциям) приведено в таблице 5.2. Таблица 5.2 - Содержание разделов дисциплин (по лекциям)

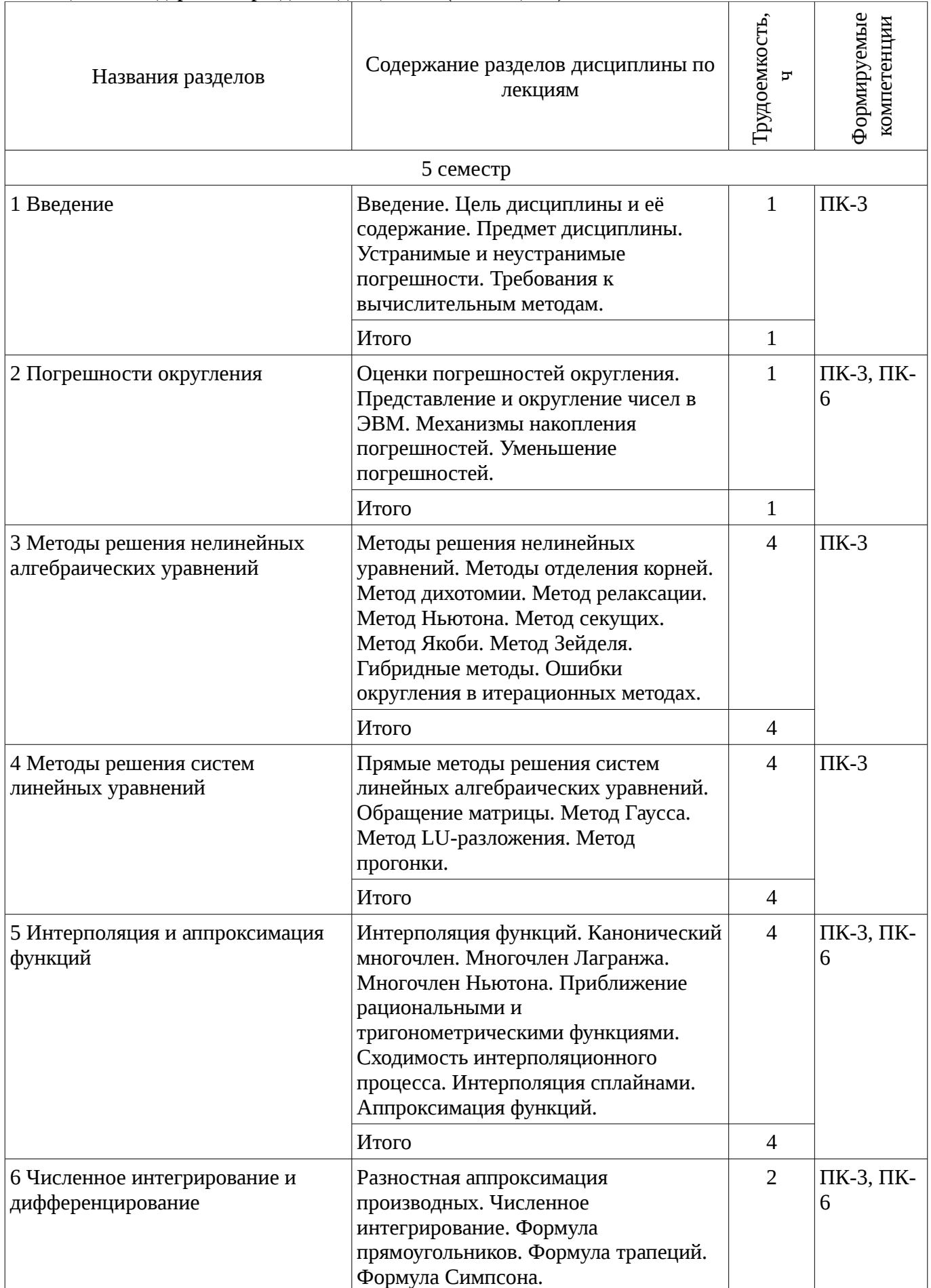

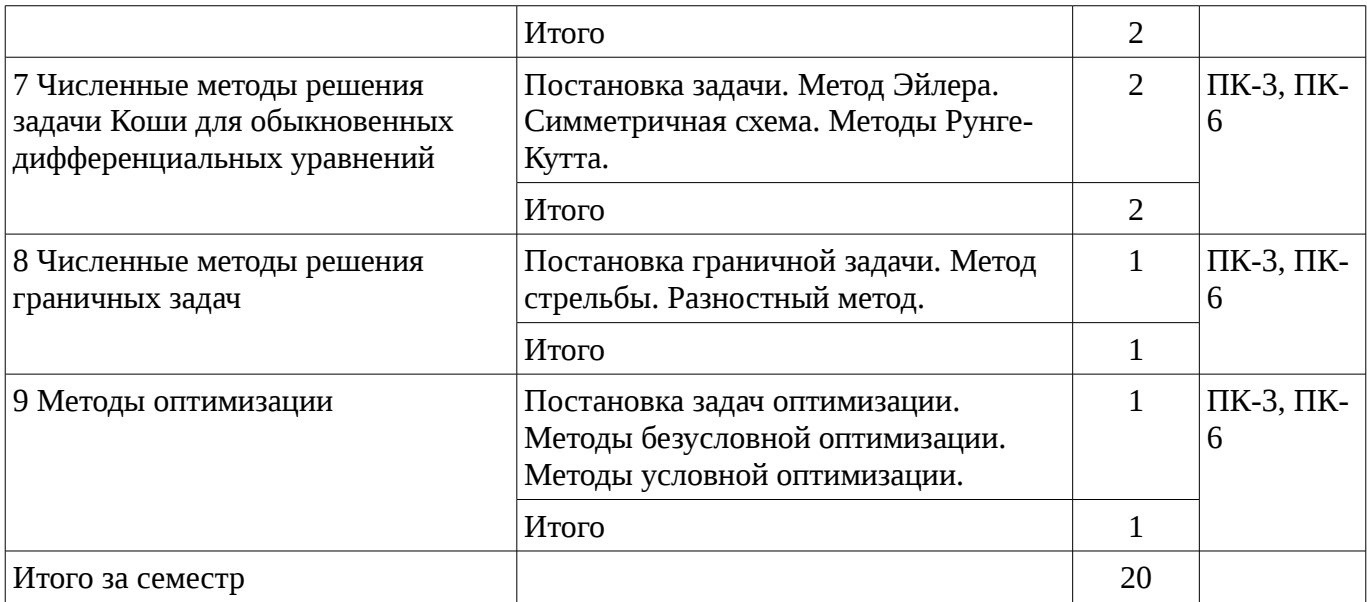

### **5.3. Разделы дисциплины и междисциплинарные связи с обеспечивающими (предыдущими) и обеспечиваемыми (последующими) дисциплинами**

Разделы дисциплины и междисциплинарные связи с обеспечивающими (предыдущими) и обеспечиваемыми (последующими) дисциплинами представлены в таблице 5.3.

Таблица 5.3 - Разделы дисциплины и междисциплинарные связи

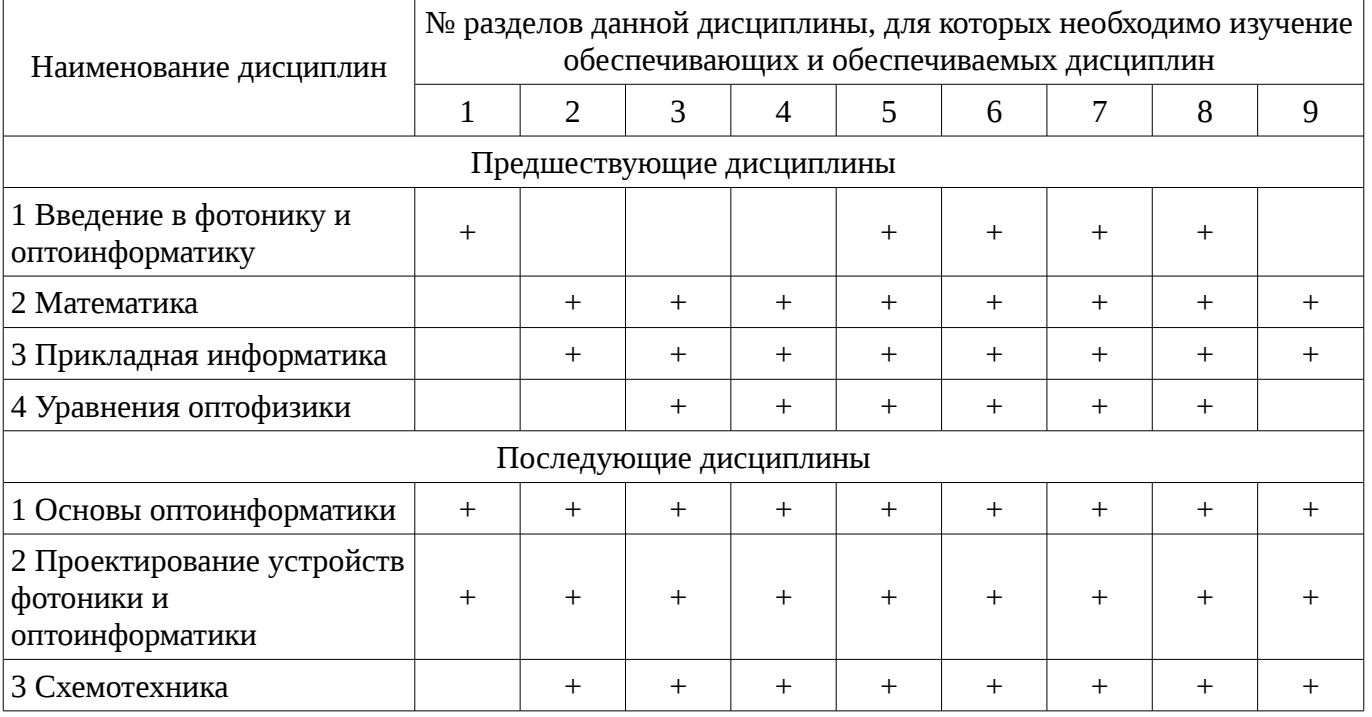

#### **5.4. Соответствие компетенций, формируемых при изучении дисциплины, и видов занятий**

Соответствие компетенций, формируемых при изучении дисциплины, и видов занятий представлено в таблице 5.4

Таблица 5.4 – Соответствие компетенций и видов занятий, формируемых при изучении дисциплины

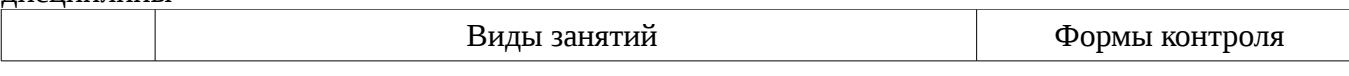

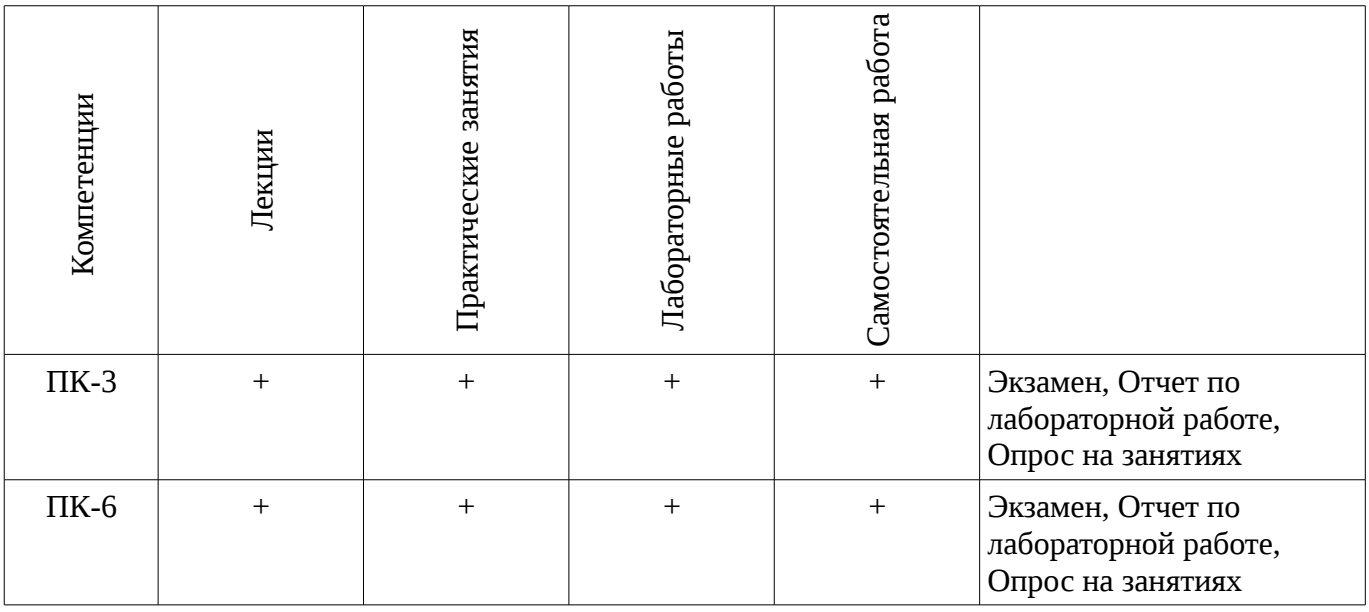

## **6. Интерактивные методы и формы организации обучения**

Технологии интерактивного обучения при разных формах занятий в часах приведены в таблице 6.1

Таблица 6.1 – Технологии интерактивного обучения при разных формах занятий в часах

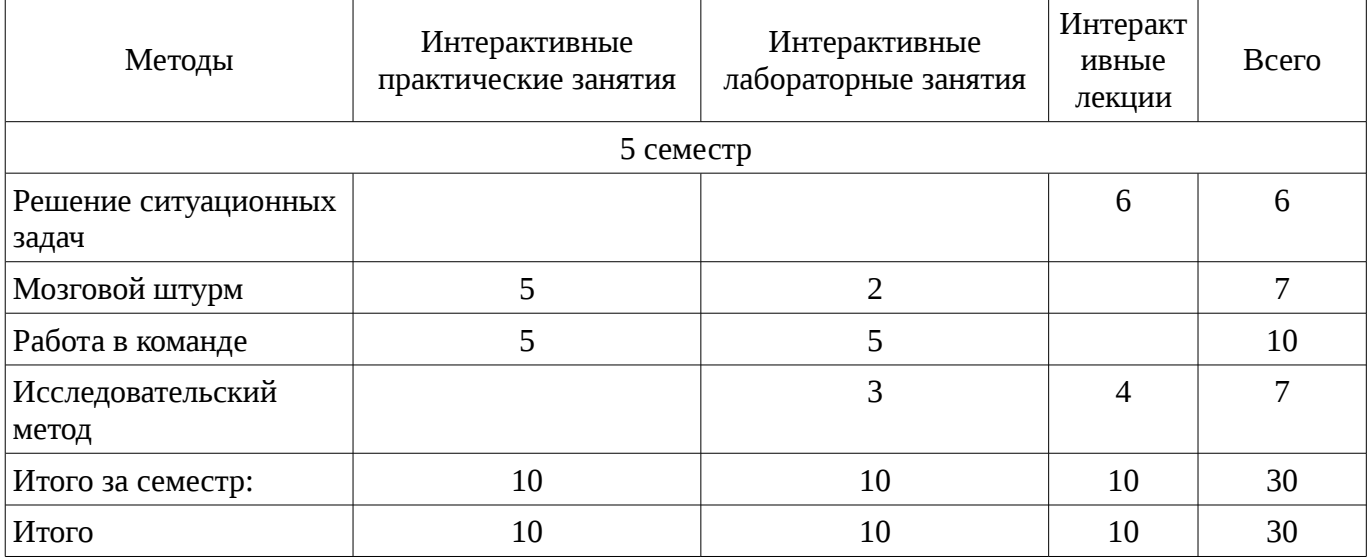

#### **7. Лабораторные работы**

Наименование лабораторных работ приведено в таблице 7.1. Таблица 7. 1 – Наименование лабораторных работ

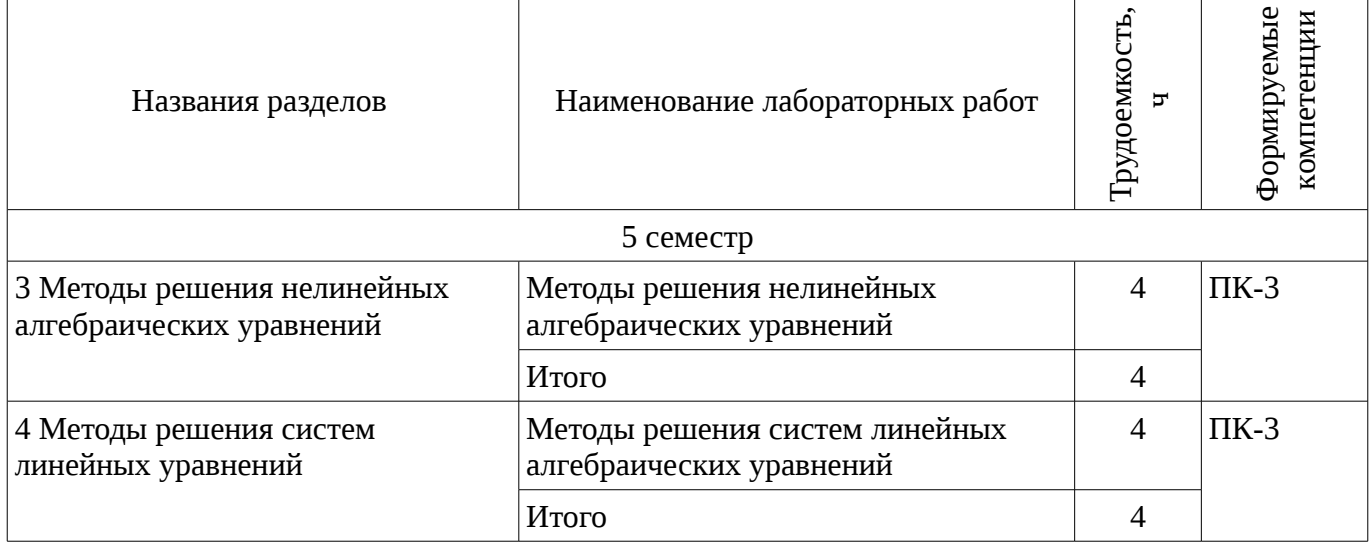

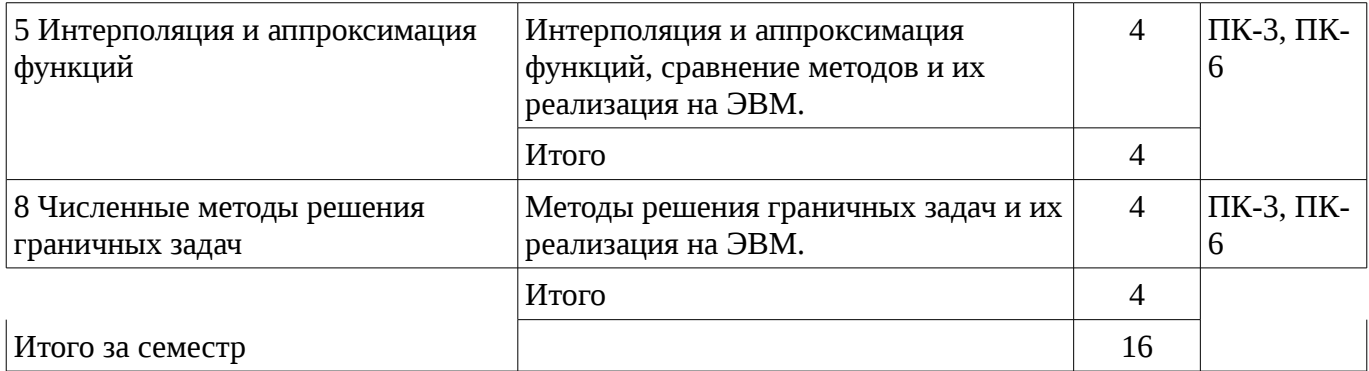

## **8. Практические занятия (семинары)**

Наименование практических занятий (семинаров) приведено в таблице 8.1. Таблица 8. 1 – Наименование практических занятий (семинаров)

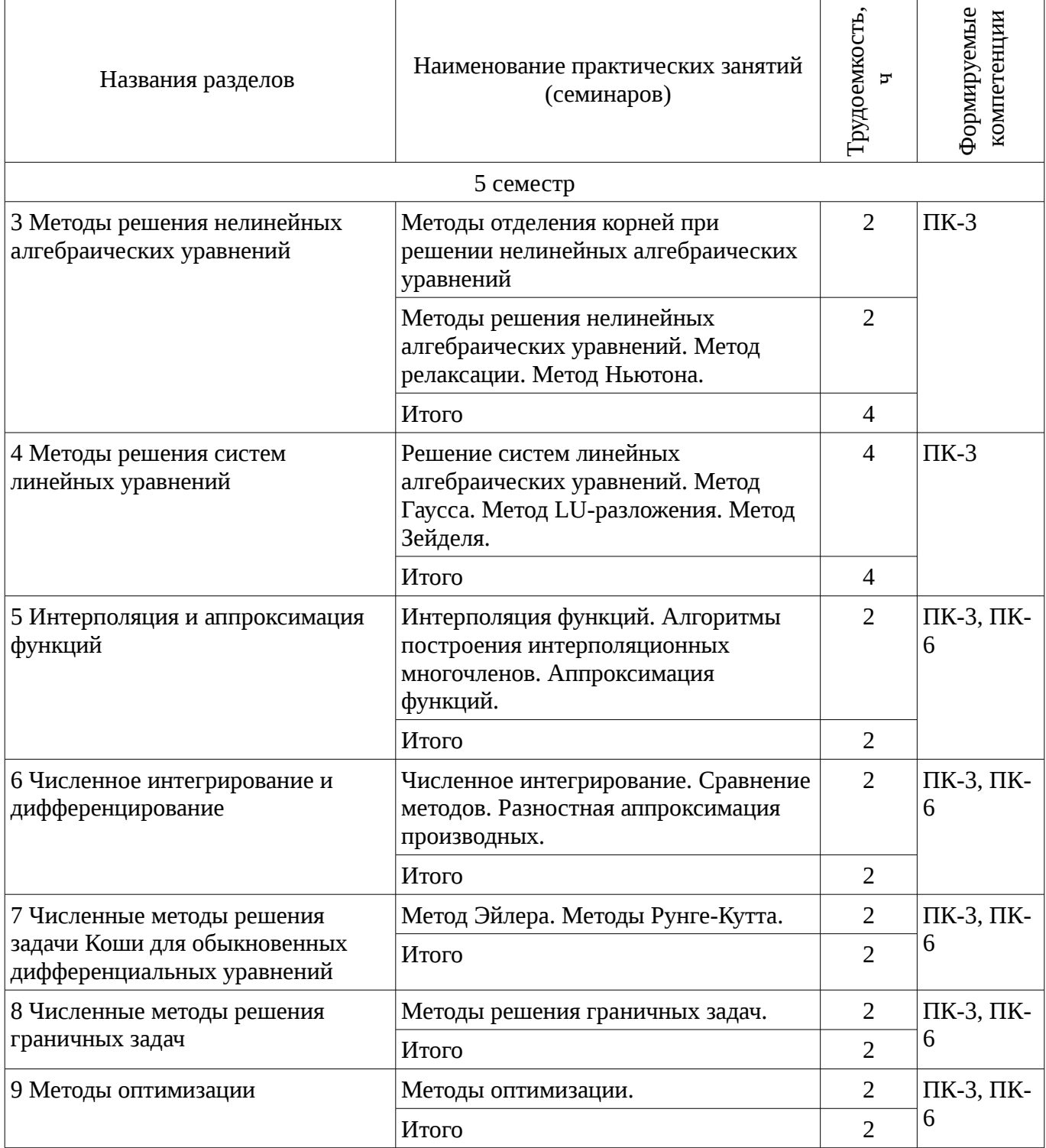

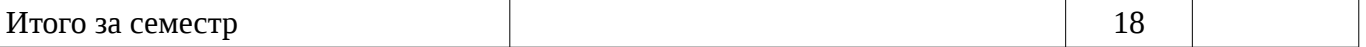

## **9. Самостоятельная работа**

Виды самостоятельной работы, трудоемкость и формируемые компетенции представлены в таблице 9.1.

Таблица 9.1 - Виды самостоятельной работы, трудоемкость и формируемые компетенции

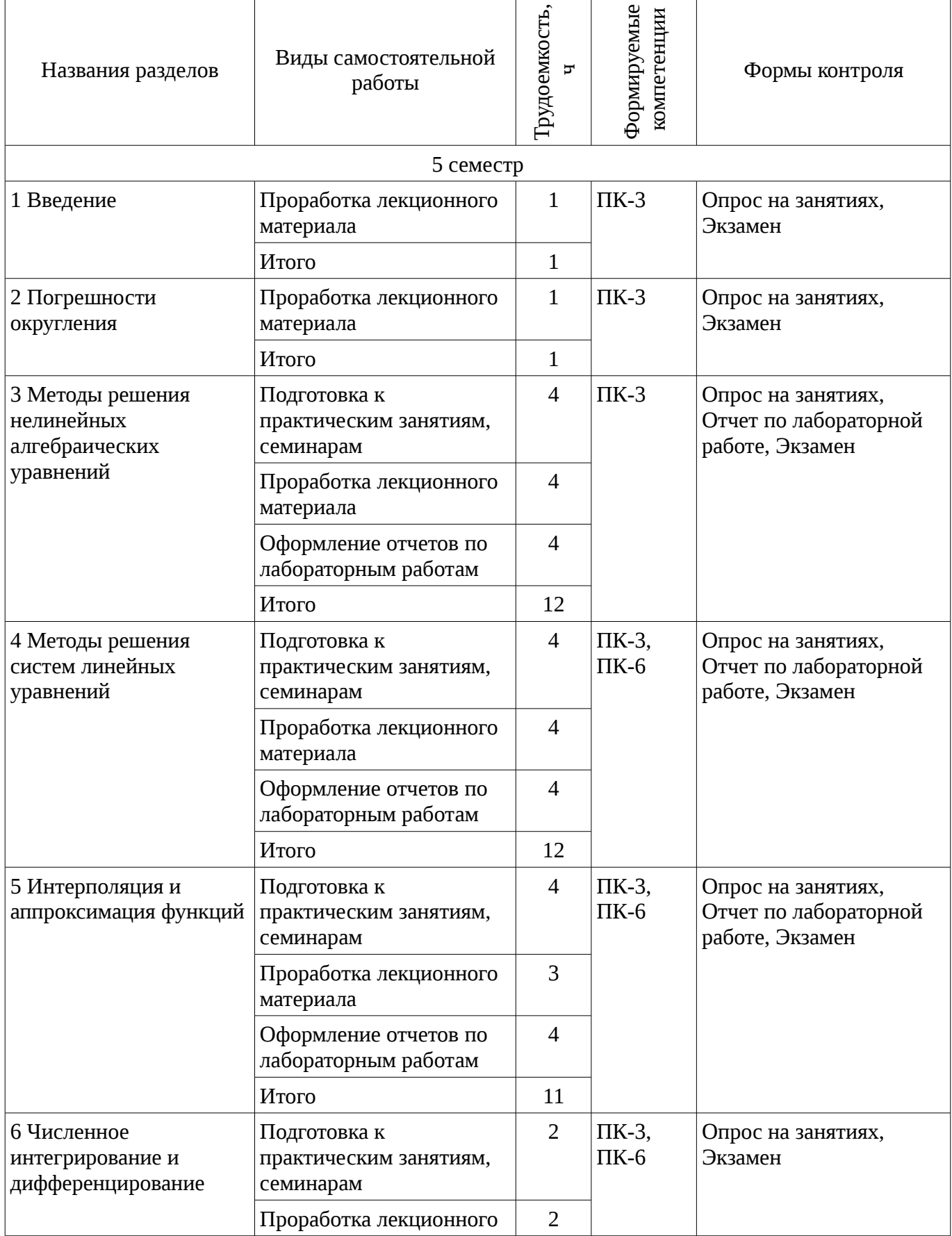

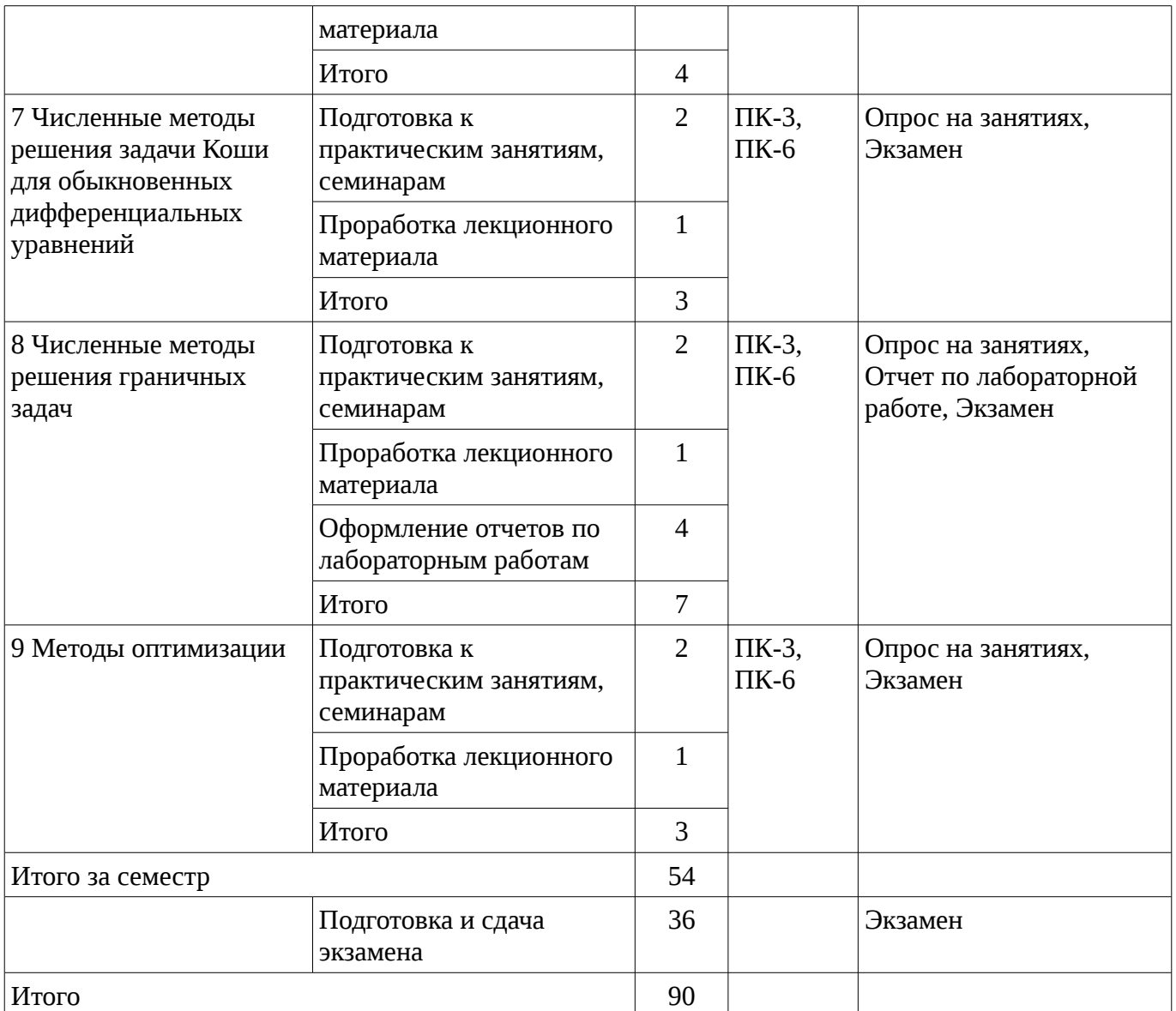

#### **9.1. Вопросы на проработку лекционного материала**

1. Прямые методы решения систем линейных алгебраических уравнений. Обращение матрицы.

- 2. Метод Гаусса.
- 3. Метод LU-разложения.
- 4. Метод прогонки.
- 5. Цель дисциплины и её содержание.
- 6. Предмет дисциплины.
- 7. Устранимые и неустранимые погрешности.
- 8. Требования к вычислительным методам.
- 9. Постановка задач оптимизации.
- 10. Методы безусловной оптимизации.
- 11. Методы условной оптимизации.
- 12. Оценки погрешностей округления.
- 13. Представление и округление чисел в ЭВМ.
- 14. Механизмы накопления погрешностей.
- 15. Уменьшение погрешностей.
- 16. Методы решения нелинейных уравнений.
- 17. Методы отделения корней.
- 18. Метод дихотомии.
- 19. Метод релаксации.
- 20. Метод Ньютона.
- 21. Метод секущих.
- 22. Метод Якоби. Метод Зейделя. Гибридные методы.
- 23. Ошибки округления в итерационных методах.
- 24. Постановка граничной задачи.
- 25. Метод стрельбы.
- 26. Разностный метод.
- 27. Постановка задачи. Метод Эйлера. Симметричная схема. Методы Рунге-Кутта.
- 28. Разностная аппроксимация производных.
- 29. Численное интегрирование.
- 30. Формула прямоугольников.
- 31. Формула трапеций.
- 32. Формула Симпсона.
- 33. Интерполяция функций. Канонический многочлен.
- 34. Многочлен Лагранжа. Многочлен Ньютона.
- 35. Приближение рациональными и тригонометрическими функциями.
- 36. Сходимость интерполяционного процесса.
- 37. Интерполяция сплайнами.
- 38. Аппроксимация функций.

### **10. Курсовая работа (проект)**

Не предусмотрено РУП

## **11. Рейтинговая система для оценки успеваемости студентов**

### **11.1. Балльные оценки для элементов контроля**

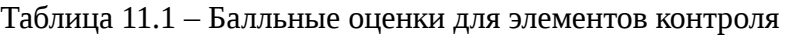

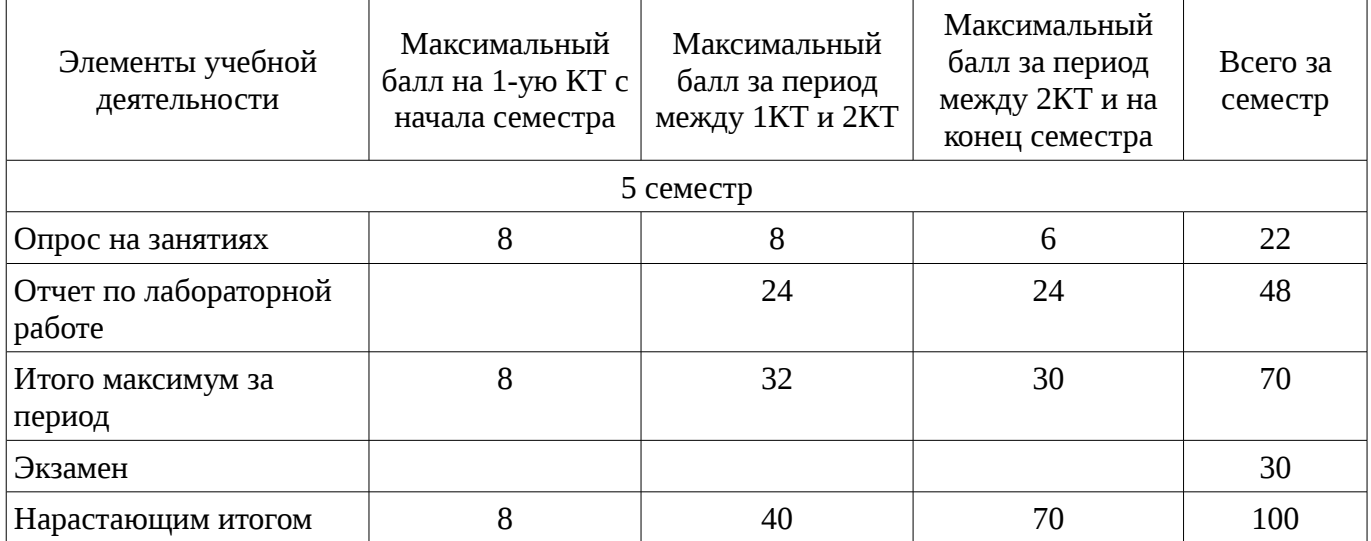

## **11.2. Пересчет баллов в оценки за контрольные точки**

Пересчет баллов в оценки за контрольные точки представлен в таблице 11.2.

Таблица 11. 2 – Пересчет баллов в оценки за контрольные точки

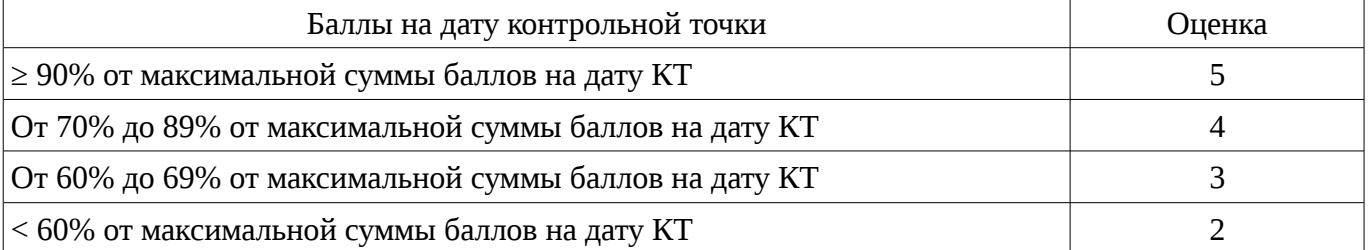

## **11.3. Пересчет суммы баллов в традиционную и международную оценку**

Пересчет суммы баллов в традиционную и международную оценку представлен в таблице 11.3.

| Оценка (ГОС)                            | Итоговая сумма баллов,<br>Оценка (ECTS)<br>учитывает успешно сданный<br>экзамен |                         |  |
|-----------------------------------------|---------------------------------------------------------------------------------|-------------------------|--|
| 5 (отлично) (зачтено)                   | $90 - 100$                                                                      | А (отлично)             |  |
| 4 (хорошо) (зачтено)                    | $85 - 89$                                                                       | В (очень хорошо)        |  |
|                                         | 75 - 84                                                                         | $C$ (хорошо)            |  |
|                                         | 70 - 74                                                                         | D (удовлетворительно)   |  |
| 3 (удовлетворительно) (зачтено)         | $65 - 69$                                                                       |                         |  |
|                                         | $60 - 64$                                                                       | Е (посредственно)       |  |
| 2 (неудовлетворительно) (не<br>зачтено) | Ниже 60 баллов                                                                  | F (неудовлетворительно) |  |

Таблица 11. 3 – Пересчет суммы баллов в традиционную и международную оценку

#### **12. Учебно-методическое и информационное обеспечение дисциплины**

#### **12.1. Основная литература**

1. Компьютерное моделирование и проектирование: Учебное пособие / Саликаев Ю. Р. - 2012. 94 с. Дата обращения 6.02.2017 [Электронный ресурс] - Режим доступа: https://edu.tusur.ru/publications/2548, дата обращения: 09.02.2017.

2. Основы автоматизированного проектирования : учебник для вузов / Е.М. Кудрявцев. – М. : Академия, 2011. – 304 с. – ISBN 978-5-7695-6004-0 (наличие в библиотеке ТУСУР - 10 экз.)

3. Численные методы : учебное пособие для вузов / Н. С. Бахвалов, Н. П. Жидков, Г. М. Кобельков ; Московский государственный университет им. М. В. Ломоносова (М.). - 7-е изд. - М. : БИНОМ. Лаборатория знаний, 2011. - 637 с. - (Классический университетский учебник). - Библиогр.: с. 624-628. - Предм. указ.: с. 629-632. - ISBN 978-5-9963-0449-3 (наличие в библиотеке ТУСУР - 41 экз.)

#### **12.2. Дополнительная литература**

1. Моделирование компонентов и элементов интегральных схем / Петров М.Н., Гудков Г.В. – М.: Изд-во «Лань», 2011. – 464 с. ISBN 978-5-8114-1075-0 (наличие в библиотеке ТУСУР - 30 экз.)

2. Численные методы на базе Mathcad [Текст] : учебное пособие для вузов / С. В. Поршнев, И. В. Беленкова. - СПб. : БХВ-Петербург, 2012. - 456 с. : ил. - Библиогр.: с. 447-448 . - Предм. указ.: с. 449. - ISBN 978-5-94157-610-4 (наличие в библиотеке ТУСУР - 20 экз.)

#### **12.3 Учебно-методические пособия**

#### **12.3.1. Обязательные учебно-методические пособия**

1. Компьютерное моделирование и проектирование электронных приборов и устройств: Методические указания к практическим занятиям / Саликаев Ю. Р. - 2012. 16 с. Дата обращения 6.02.2017 [Электронный ресурс] - Режим доступа: http://edu.tusur.ru/publications/2848, дата обращения: 09.02.2017.

2. Компьютерное моделирование и проектирование оптических систем: Методические указания по самостоятельной работе / Шандаров Е. С. - 2012. 13 с. Дата обращения 6.02.2017 [Электронный ресурс] - Режим доступа: http://edu.tusur.ru/publications/2594, дата обращения: 09.02.2017.

3. Компьютерное моделирование и проектирование. Лабораторный практикум. Часть 1: Методические указания к лабораторным работам / Саликаев Ю. Р. - 2012. 39 с. Дата обращения 6.02.2017 [Электронный ресурс] - Режим доступа: http://edu.tusur.ru/publications/2547, дата обращения: 09.02.2017.

#### **12.3.2 Учебно-методические пособия для лиц с ограниченными возможностями здоровья**

Учебно-методические материалы для самостоятельной и аудиторной работы обучающихся из числа инвалидов предоставляются в формах, адаптированных к ограничениям их здоровья и восприятия информации.

#### **Для лиц с нарушениями зрения:**

- в форме электронного документа;
- в печатной форме увеличенным шрифтом.

#### **Для лиц с нарушениями слуха:**

- в форме электронного документа;
- в печатной форме.

## **Для лиц с нарушениями опорно-двигательного аппарата:**

- в форме электронного документа;
- в печатной форме.

## **12.4. Базы данных, информационно-справочные, поисковые системы и требуемое программное обеспечение**

1. Для проведения лабораторных занятий и самостоятельной работы требуются следующие информационно-справочные системы:

- 2. Образовательный портал ТУСУР
- 3. Библиотека ТУСУР
- 4. Программное обеспечение, требуемое для проведения
- 5. лекций: Microsoft PowerPoint или аналоги;

6. лабораторных занятий: Turbo Pascal 7 или аналоги, Scilab версии не ниже 5.0 или Mathcad версии не ниже 2001

#### **13. Материально-техническое обеспечение дисциплины**

#### **13.1. Общие требования к материально-техническому обеспечению дисциплины**

### **13.1.1. Материально-техническое обеспечение для лекционных занятий**

Учебная аудитория с количеством посадочных мест не менее 25, стандартная учебная мебель, доска, оборудование для презентаций: экран, проектор, ПК (ноутбук)

#### **13.1.2. Материально-техническое обеспечение для практических занятий**

Учебная аудитория с количеством посадочных мест не менее 25, стандартная учебная мебель, доска

#### **13.1.3. Материально-техническое обеспечение для лабораторных работ**

Вычислительная лаборатория, оборудованная учебной мебелью, доской, компьютерами не ниже Intel Pentium 1.5 GHz/1 Gb RAM/20 Gb с мониторами не менее 17" в количестве не менее 14 шт. Программное обеспечение: операционная система не ниже Microsoft Windows XP Professional with SP3 либо Linux дистрибутив версии не ниже OpenSuSe 11.3 или аналог; среда программирования Turbo Pascal 7 или аналог, Scilab либо Mathcad версии не ниже 2001.

#### **13.1.4. Материально-техническое обеспечение для самостоятельной работы**

Для самостоятельной работы используется учебная аудитория (компьютерный класс), расположенная по адресу 634034, г. Томск, ул. Вершинина, 47, 5 этаж, ауд.511.Состав оборудования: учебная мебель; компьютеры класса не ниже ПЭВМ INTEL Pentium 1.5ГГц. - 15 шт.; компьютеры подключены к сети ИНТЕРНЕТ и обеспечивают доступ в электронную информационно-образовательную среду университета.

#### **13.2. Материально-техническое обеспечение дисциплины для лиц с ограниченными возможностями здоровья**

Освоение дисциплины лицами с ОВЗ осуществляется с использованием средств обучения общего и специального назначения.

При обучении студентов **с нарушениями слуха** предусмотрено использование звукоусиливающей аппаратуры, мультимедийных средств и других технических средств приема/передачи учебной информации в доступных формах для студентов с нарушениями слуха, мобильной системы обучения для студентов с инвалидностью, портативной индукционной системы. Учебная аудитория, в которой обучаются студенты с нарушением слуха, оборудована компьютерной техникой, аудиотехникой, видеотехникой, электронной доской, мультимедийной системой.

При обучении студентов **с нарушениями зрениями** предусмотрено использование в

лекционных и учебных аудиториях возможности просмотра удаленных объектов (например, текста на доске или слайда на экране) при помощи видеоувеличителей для удаленного просмотра.

При обучении студентов **с нарушениями опорно-двигательного аппарата** используются альтернативные устройства ввода информации и другие технические средства приема/передачи учебной информации в доступных формах для студентов с нарушениями опорно-двигательного аппарата, мобильной системы обучения для людей с инвалидностью.

#### **14. Фонд оценочных средств**

#### **14.1. Основные требования к фонду оценочных средств и методические рекомендации**

Фонд оценочных средств и типовые контрольные задания, используемые для оценки сформированности и освоения закрепленных за дисциплиной компетенций при проведении текущей, промежуточной аттестации по дисциплине приведен в приложении к рабочей программе.

#### **14.2 Требования к фонду оценочных средств для лиц с ограниченными возможностями здоровья**

Для студентов с инвалидностью предусмотрены дополнительные оценочные средства, перечень которых указан в таблице.

## **Таблица 14 – Дополнительные средства оценивания для студентов с инвалидностью**

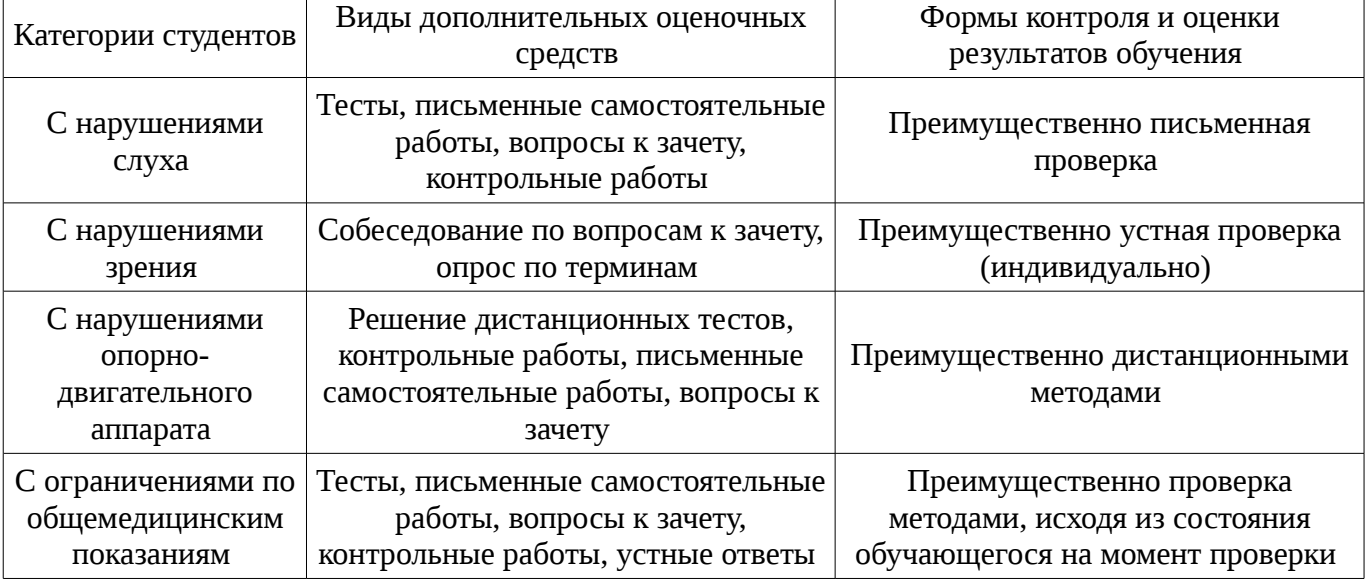

**14.3 Методические рекомендации по оценочным средствам для лиц с ограниченными возможностями здоровья** 

Для студентов с ОВЗ предусматривается доступная форма предоставления заданий оценочных средств, а именно:

- в печатной форме;
- в печатной форме с увеличенным шрифтом;
- в форме электронного документа;
- методом чтения ассистентом задания вслух;
- предоставление задания с использованием сурдоперевода.

Студентам с инвалидностью увеличивается время на подготовку ответов на контрольные вопросы. Для таких студентов предусматривается доступная форма предоставления ответов на задания, а именно:

- письменно на бумаге;
- набор ответов на компьютере;
- набор ответов с использованием услуг ассистента;
- представление ответов устно.

Процедура оценивания результатов обучения инвалидов по дисциплине предусматривает предоставление информации в формах, адаптированных к ограничениям их здоровья и восприятия информации:

## **Для лиц с нарушениями зрения:**

- в форме электронного документа;
- в печатной форме увеличенным шрифтом.

## **Для лиц с нарушениями слуха:**

- в форме электронного документа;
- в печатной форме.

## **Для лиц с нарушениями опорно-двигательного аппарата:**

- в форме электронного документа;
- в печатной форме.

При необходимости для обучающихся с инвалидностью процедура оценивания результатов обучения может проводиться в несколько этапов.

#### **МИНИСТЕРСТВО ОБРАЗОВАНИЯ И НАУКИ РФ**

#### **Федеральное государственное бюджетное образовательное учреждение высшего образования**

### «ТОМСКИЙ ГОСУДАРСТВЕННЫЙ УНИВЕРСИТЕТ СИСТЕМ УПРАВЛЕНИЯ И РАДИОЭЛЕКТРОНИКИ» (ТУСУР)

УТВЕРЖДАЮ Проректор по учебной работе \_\_\_\_\_\_\_\_\_\_\_\_\_\_\_ П. Е. Троян  $\alpha \rightarrow 20$   $\alpha$ 

### ФОНД ОЦЕНОЧНЫХ СРЕДСТВ ПО УЧЕБНОЙ ДИСЦИПЛИНЕ

#### **Компьютерное моделирование и проектирования приборов фотоники**

Уровень образования: **высшее образование - бакалавриат** Направление подготовки (специальность): **12.03.03 Фотоника и оптоинформатика** Направленность (профиль): **Фотоника нелинейных, волноводных и периодических структур** Форма обучения: **очная** Факультет: **ФЭТ, Факультет электронной техники** Кафедра: **ЭП, Кафедра электронных приборов** Курс: **3** Семестр: **5**

Учебный план набора 2015 года

Разработчики:

– ведущий электроник каф. ЭП Бородин М. В.

Экзамен: 5 семестр

Томск 2017

#### 1. Введение

Фонд оценочных средств (ФОС) является приложением к рабочей программе дисциплины (практики) и представляет собой совокупность контрольно-измерительных материалов (типовые задачи (задания), контрольные работы, тесты и др.) и методов их использования, предназначенных для измерения уровня достижения студентом установленных результатов обучения.

ФОС по дисциплине (практике) используется при проведении текущего контроля успеваемости и промежуточной аттестации студентов.

Перечень закрепленных за дисциплиной (практикой) компетенций приведен в таблице 1. Таблица 1 – Перечень закрепленных за дисциплиной компетенций

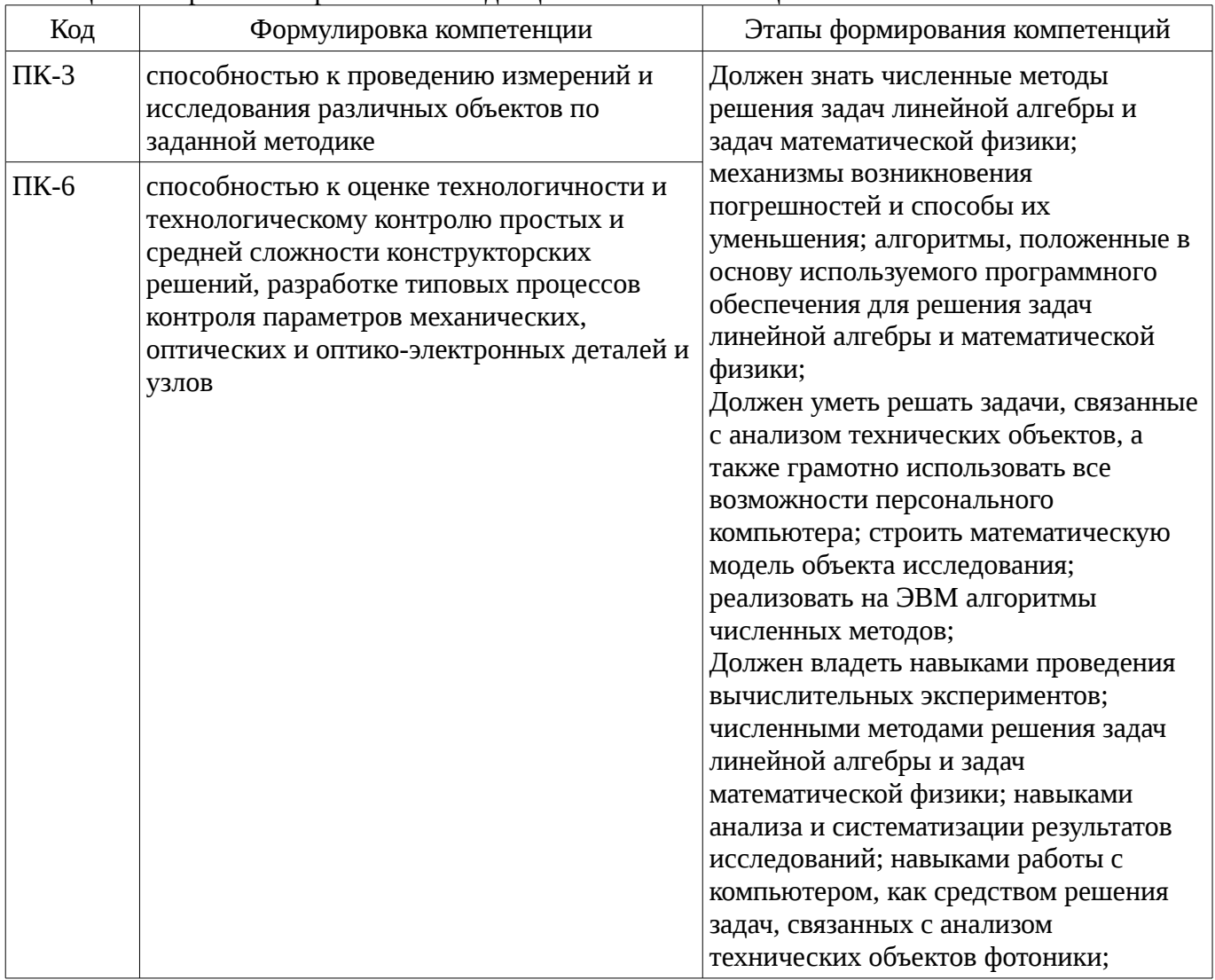

Общие характеристики показателей и критериев оценивания компетенций на всех этапах приведены в таблице 2.

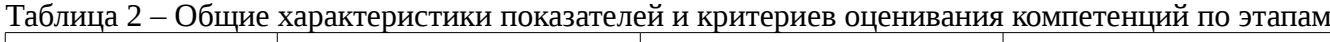

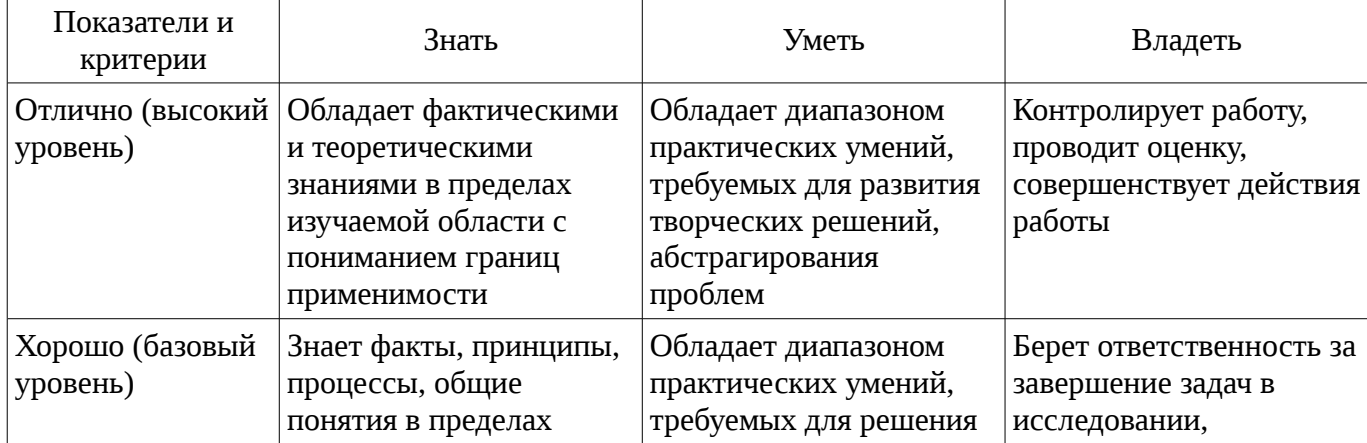

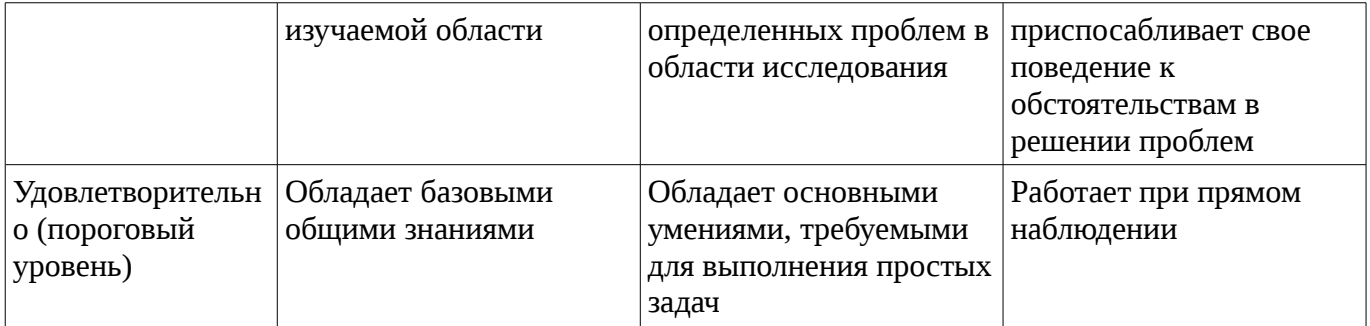

#### 2 Реализация компетенций

#### 2.1 Компетенция ПК-3

ПК-3: способностью к проведению измерений и исследования различных объектов по заданной методике.

Для формирования компетенции необходимо осуществить ряд этапов. Этапы формирования компетенции, применяемые для этого виды занятий и используемые средства оценивания представлены в таблице 3.

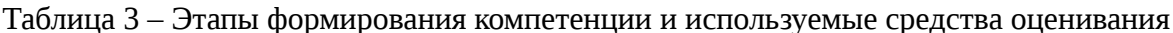

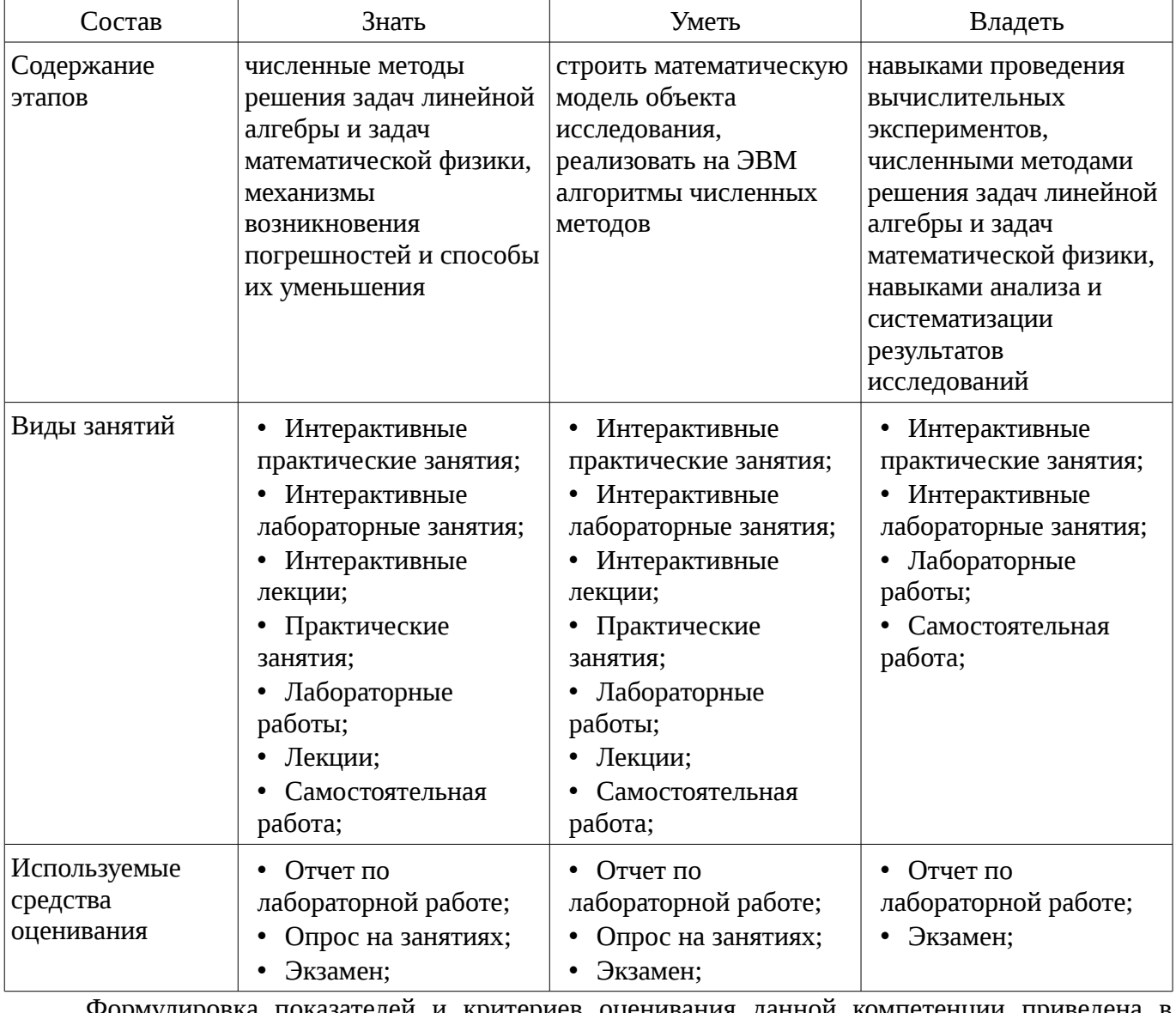

ормулировка показателей и критериев оценивания данной компетенции приведена в таблице 4.

Таблица 4 – Показатели и критерии оценивания компетенции на этапах

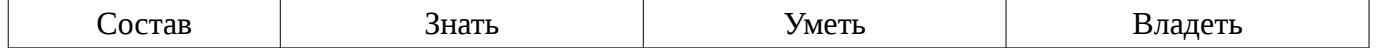

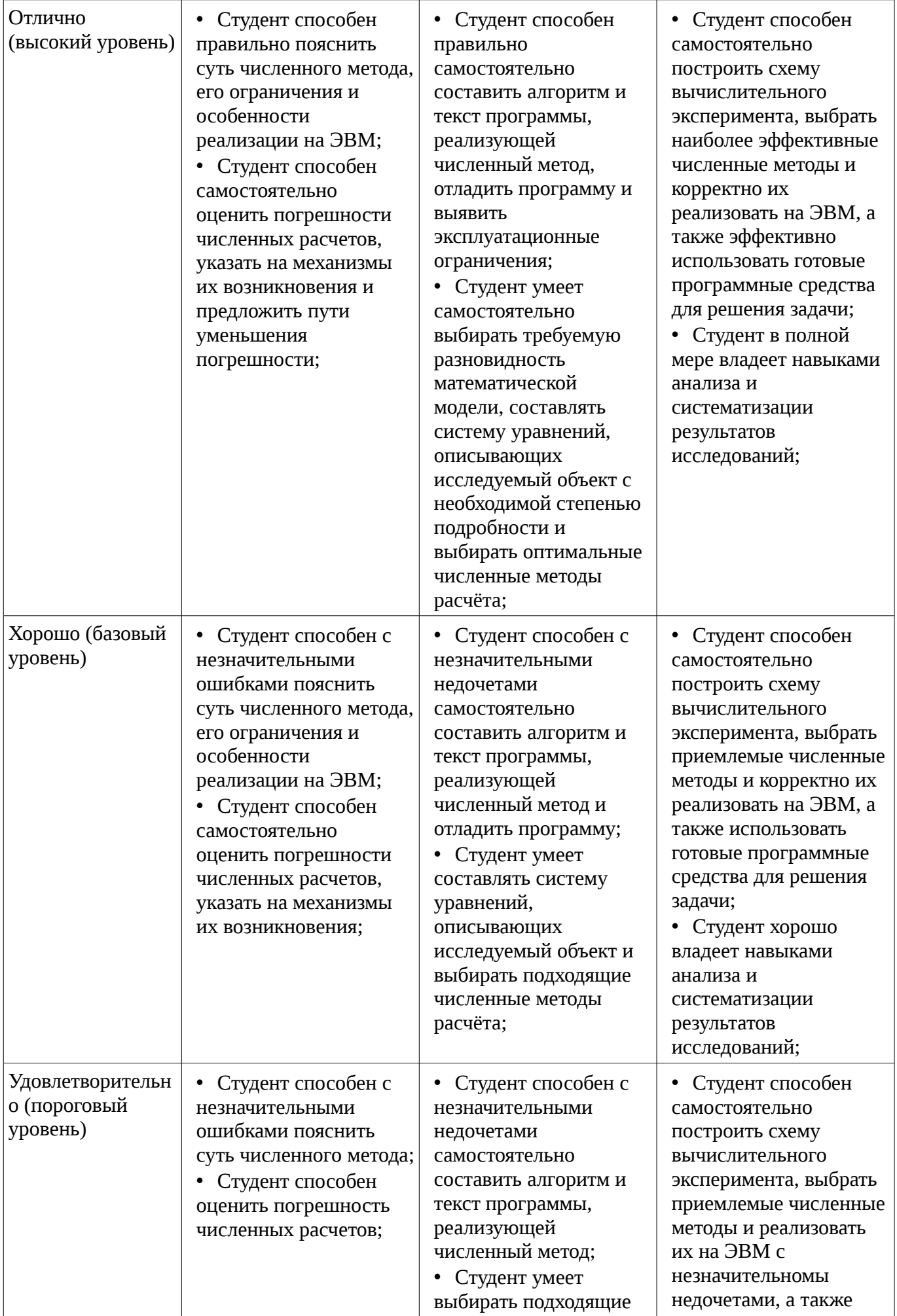

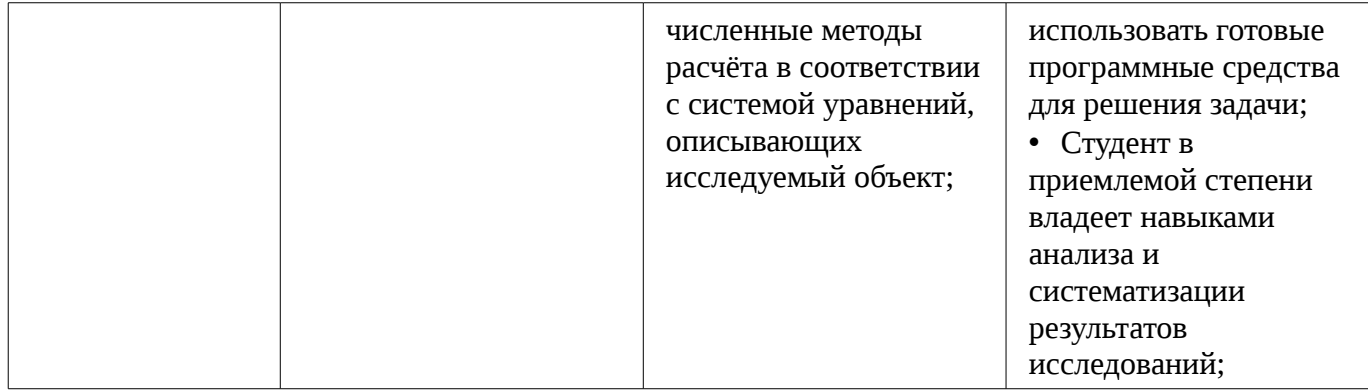

### 2.2 Компетенция ПК-6

ПК-6: способностью к оценке технологичности и технологическому контролю простых и средней сложности конструкторских решений, разработке типовых процессов контроля параметров механических, оптических и оптико-электронных деталей и узлов.

Для формирования компетенции необходимо осуществить ряд этапов. Этапы формирования компетенции, применяемые для этого виды занятий и используемые средства оценивания представлены в таблице 5.

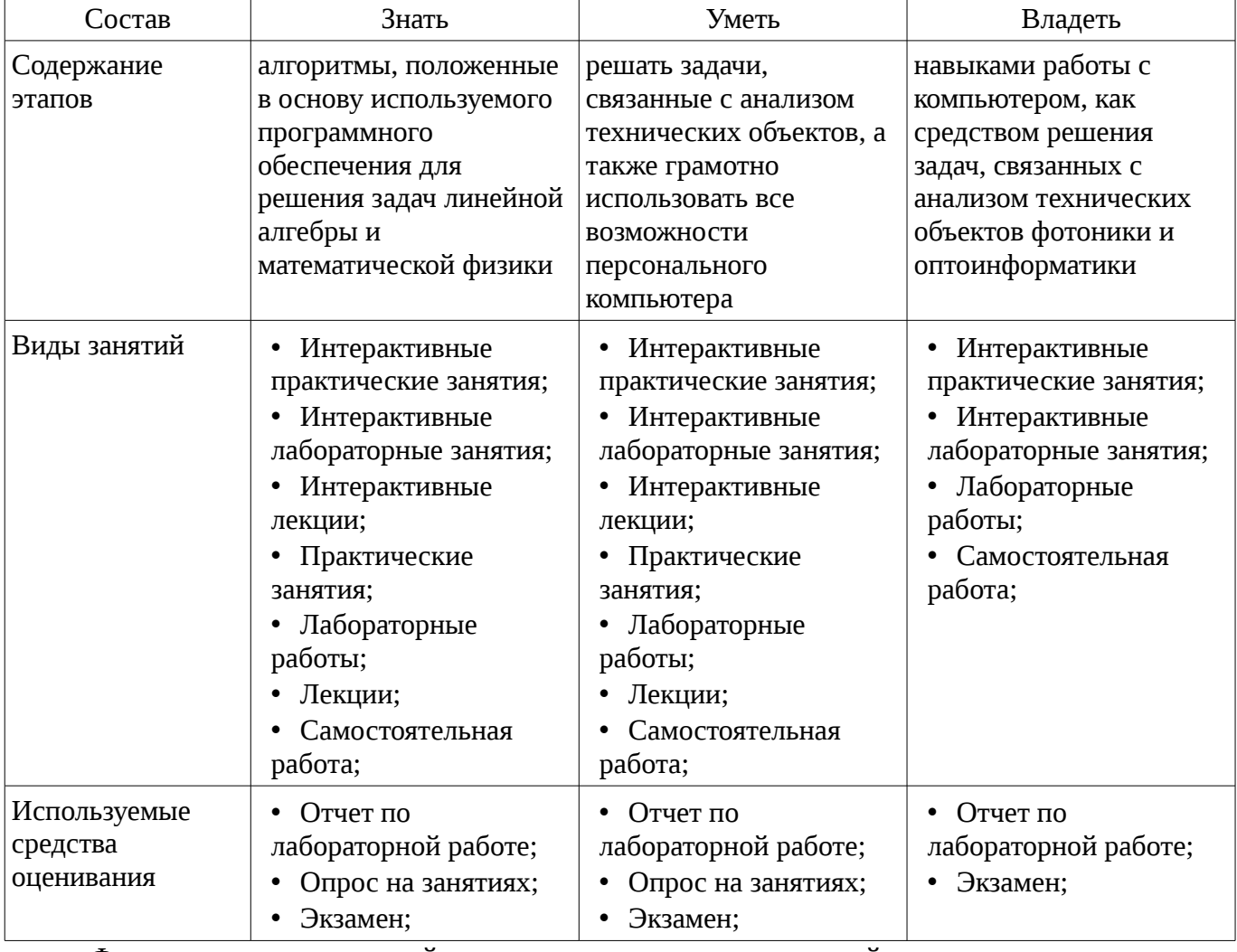

Таблица 5 – Этапы формирования компетенции и используемые средства оценивания

Формулировка показателей и критериев оценивания данной компетенции приведена в таблице 6.

Таблица 6 – Показатели и критерии оценивания компетенции на этапах

| Состав            | знать              | Уметь              | Владеть                |
|-------------------|--------------------|--------------------|------------------------|
| Отлично           | • Студент способен | • Студент способен | • Студент способен     |
| (высокий уровень) | правильно пояснить | самостоятельно     | самостоятельно строить |

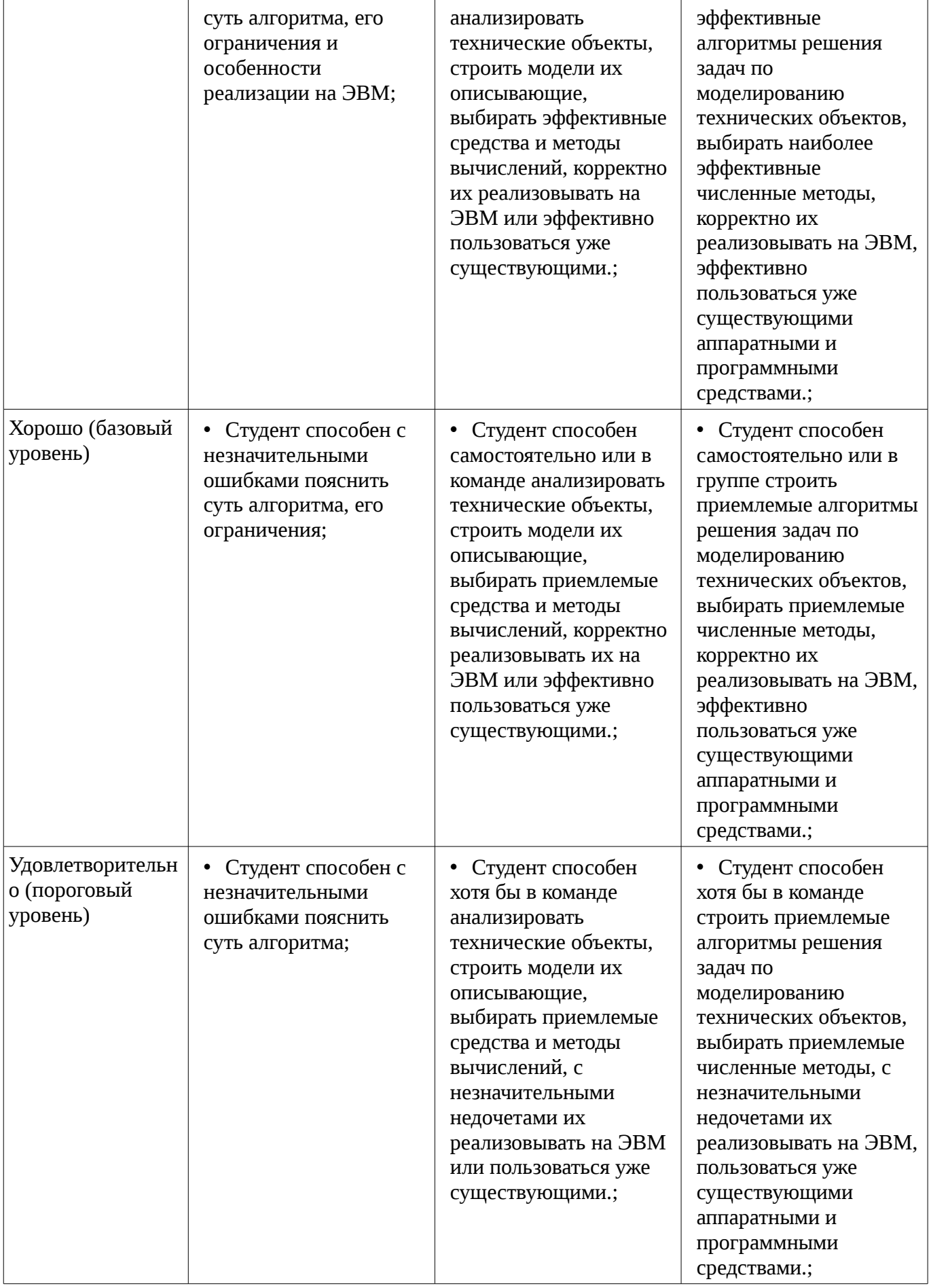

## **3 Типовые контрольные задания**

Для реализации вышеперечисленных задач обучения используются типовые контрольные задания или иные материалы, необходимые для оценки знаний, умений, навыков и (или) опыта

деятельности, характеризующих этапы формирования компетенций в процессе освоения образовательной программы, в следующем составе.

#### **3.1 Темы опросов на занятиях**

- Метод Эйлера.
- Симметричная схема.
- Методы Рунге-Кутта.
- Методы решения нелинейных уравнений. Методы отделения корней.
- Метод дихотомии.
- Метод релаксации.
- Метод Ньютона.
- Метод секущих.
- Метод Якоби. Метод Зейделя.
- Гибридные методы.

– Прямые методы решения систем линейных алгебраических уравнений. Обращение матрицы.

#### – Метод Гаусса для решения систем линейных уравнений.

- Метод LU-разложения.
- Метод прогонки.
- Многочлен Лагранжа.
- Многочлен Ньютона.
- Интерполяция сплайнами.
- Аппроксимация функций.
- Разностная аппроксимация производных.
- Численное интегрирование. Формула прямоугольников.
- Численное интегрирование. Формула трапеций.
- Численное интегрирование. Формула Симпсона.
- Методы решения краевых задач. Метод стрельбы.
- Методы решения краевых задач. Разностная схема.

#### **3.2 Экзаменационные вопросы**

– Прямые методы решения систем линейных алгебраических уравнений. Обращение матрицы.

- Метод Гаусса.
- Метод LU-разложения.
- Метод прогонки.
- Цель дисциплины и её содержание.
- Предмет дисциплины.
- Устранимые и неустранимые погрешности.
- Требования к вычислительным методам.
- Постановка задач оптимизации.
- Методы безусловной оптимизации.
- Методы условной оптимизации.
- Оценки погрешностей округления.
- Представление и округление чисел в ЭВМ.
- Механизмы накопления погрешностей.
- Уменьшение погрешностей.
- Методы решения нелинейных уравнений.
- Методы отделения корней.
- Метод дихотомии.
- Метод релаксации.
- Метод Ньютона.
- Метод секущих.
- Метод Якоби. Метод Зейделя. Гибридные методы.
- Ошибки округления в итерационных методах.
- Постановка граничной задачи.
- Метод стрельбы.
- Разностный метод.
- Постановка задачи. Метод Эйлера. Симметричная схема. Методы Рунге-Кутта.
- Разностная аппроксимация производных.
- Численное интегрирование.
- Формула прямоугольников.
- Формула трапеций.
- Формула Симпсона.
- Интерполяция функций. Канонический многочлен.
- Многочлен Лагранжа. Многочлен Ньютона.
- Приближение рациональными и тригонометрическими функциями.
- Сходимость интерполяционного процесса.
- Интерполяция сплайнами.
- Аппроксимация функций.

### **3.3 Темы лабораторных работ**

- Методы решения нелинейных алгебраических уравнений
- Методы решения систем линейных алгебраических уравнений
- Интерполяция и аппроксимация функций, сравнение методов и их реализация на ЭВМ.
- Методы решения граничных задач и их реализация на ЭВМ.

#### **4 Методические материалы**

Для обеспечения процесса обучения и решения задач обучения используются следующие материалы:

– методические материалы, определяющие процедуры оценивания знаний, умений, навыков и (или) опыта деятельности, характеризующих этапы фор-мирования компетенций, согласно п. 12 рабочей программы.

#### **4.1. Основная литература**

1. Компьютерное моделирование и проектирование: Учебное пособие / Саликаев Ю. Р. - 2012. 94 с. Дата обращения 6.02.2017 [Электронный ресурс] - Режим доступа: https://edu.tusur.ru/publications/2548, свободный.

2. Основы автоматизированного проектирования : учебник для вузов / Е.М. Кудрявцев. – М. : Академия, 2011. – 304 с. – ISBN 978-5-7695-6004-0 (наличие в библиотеке ТУСУР - 10 экз.)

3. Численные методы : учебное пособие для вузов / Н. С. Бахвалов, Н. П. Жидков, Г. М. Кобельков ; Московский государственный университет им. М. В. Ломоносова (М.). - 7-е изд. - М. : БИНОМ. Лаборатория знаний, 2011. - 637 с. - (Классический университетский учебник). - Библиогр.: с. 624-628. - Предм. указ.: с. 629-632. - ISBN 978-5-9963-0449-3 (наличие в библиотеке ТУСУР - 41 экз.)

#### **4.2. Дополнительная литература**

1. Моделирование компонентов и элементов интегральных схем / Петров М.Н., Гудков Г.В. – М.: Изд-во «Лань», 2011. – 464 с. ISBN 978-5-8114-1075-0 (наличие в библиотеке ТУСУР - 30 экз.)

2. Численные методы на базе Mathcad [Текст] : учебное пособие для вузов / С. В. Поршнев, И. В. Беленкова. - СПб. : БХВ-Петербург, 2012. - 456 с. : ил. - Библиогр.: с. 447-448 . - Предм. указ.: с. 449. - ISBN 978-5-94157-610-4 (наличие в библиотеке ТУСУР - 20 экз.)

## **4.3. Обязательные учебно-методические пособия**

1. Компьютерное моделирование и проектирование электронных приборов и устройств: Методические указания к практическим занятиям / Саликаев Ю. Р. - 2012. 16 с. Дата обращения 6.02.2017 [Электронный ресурс] - Режим доступа: http://edu.tusur.ru/publications/2848, свободный.

2. Компьютерное моделирование и проектирование оптических систем: Методические указания по самостоятельной работе / Шандаров Е. С. - 2012. 13 с. Дата обращения 6.02.2017 [Электронный ресурс] - Режим доступа: http://edu.tusur.ru/publications/2594, свободный.

3. Компьютерное моделирование и проектирование. Лабораторный практикум. Часть 1: Методические указания к лабораторным работам / Саликаев Ю. Р. - 2012. 39 с. Дата обращения 6.02.2017 [Электронный ресурс] - Режим доступа: http://edu.tusur.ru/publications/2547, свободный.

### **4.4. Базы данных, информационно справочные и поисковые системы**

1. Для проведения лабораторных занятий и самостоятельной работы требуются следующие информационно-справочные системы:

- 2. Образовательный портал ТУСУР
- 3. Библиотека ТУСУР
- 4. Программное обеспечение, требуемое для проведения
- 5. лекций: Microsoft PowerPoint или аналоги;

6. лабораторных занятий: Turbo Pascal 7 или аналоги, Scilab версии не ниже 5.0 или Mathcad версии не ниже 2001